# O'Caml Basics: Unit and Options

COS 326 David Walker **Princeton University** 

 $(4.0, 5.0)$ : float  $*$  float

 $(4.0, 5.0)$ : float  $*$  float

• Here's a tuple with 3 fields:

 $(4.0, 5,$  "hello") : float  $*$  int  $*$  string

 $(4.0, 5.0)$ : float  $*$  float

• Here's a tuple with 3 fields:

 $(4.0, 5,$  "hello") : float  $*$  int  $*$  string

• Here's a tuple with 4 fields:

 $(4.0, 5,$  "hello", 55) : float  $*$  int  $*$  string  $*$  int

 $(4.0, 5.0)$ : float  $*$  float

• Here's a tuple with 3 fields:

 $(4.0, 5,$  "hello") : float  $*$  int  $*$  string

• Here's a tuple with 4 fields:

 $(4.0, 5,$  "hello", 55) : float  $*$  int  $*$  string  $*$  int

Have you ever thought about what a tuple with 0 fields might look like?

• Unit is the tuple with zero fields!

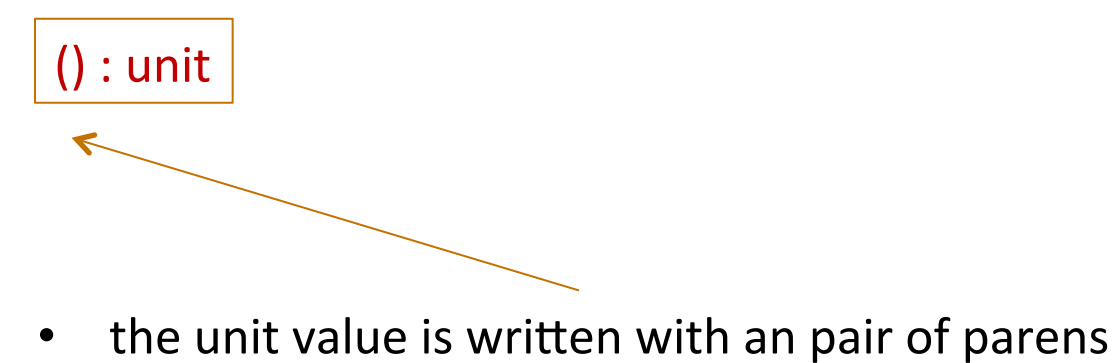

• there are no other values with this type!

## Unit

• Unit is the tuple with zero fields!

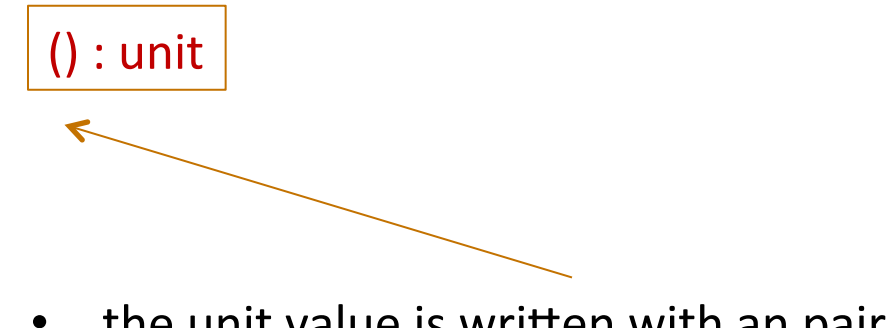

- the unit value is written with an pair of parens
- there are no other values with this type!
- Why is the unit type and value useful?
- Every expression has a type:

(print\_string "hello world\n") : ???

## Unit

• Unit is the tuple with zero fields!

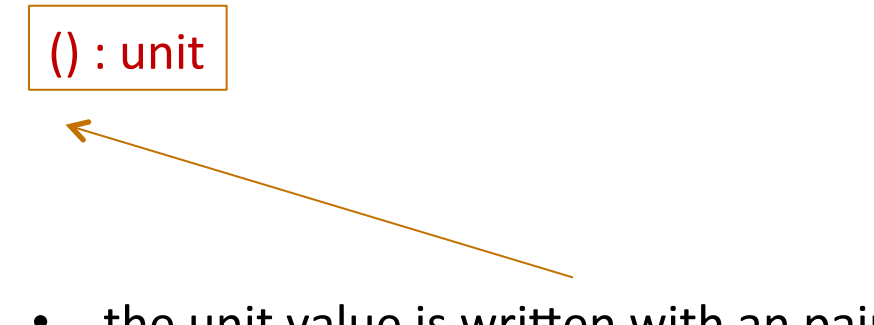

- the unit value is written with an pair of parens
- there are no other values with this type!
- Why is the unit type and value useful?
- Every expression has a type:

 $(print_string$  "hello world $\n\binom{n}{r}$  : unit

Expressions executed for their *effect* return the unit value

## Writing Functions Over Typed Data

- Steps to writing functions over typed data:
	- 1. Write down the function and argument names
	- 2. Write down argument and result types
	- 3. Write down some examples (in a comment)
	- 4. Deconstruct input data structures
	- 5. Build new output values
	- 6. Clean up by identifying repeated patterns
- For unit type:
	- $-$  when the input has type unit
		- use  $let() = ... in ... to deconstruct$
		- or better use e1; ... to deconstruct if e1 has type unit
		- or do nothing ... because unit carries no information of value
	- when the output has type unit
		- use () to construct

# **OUR THIRD DATA STRUCTURE! THE OPTION**

## Options

A value  $v$  has type  $t$  option if it is either:

- the value None, or
- $-$  a value Some v', and v' has type t

Options can signal there is no useful result to the computation

Example: we look up a value in a hash table using a key.

- $-$  If the key is present, return Some v where v is the associated value
- $-$  If the key is not present, we return None

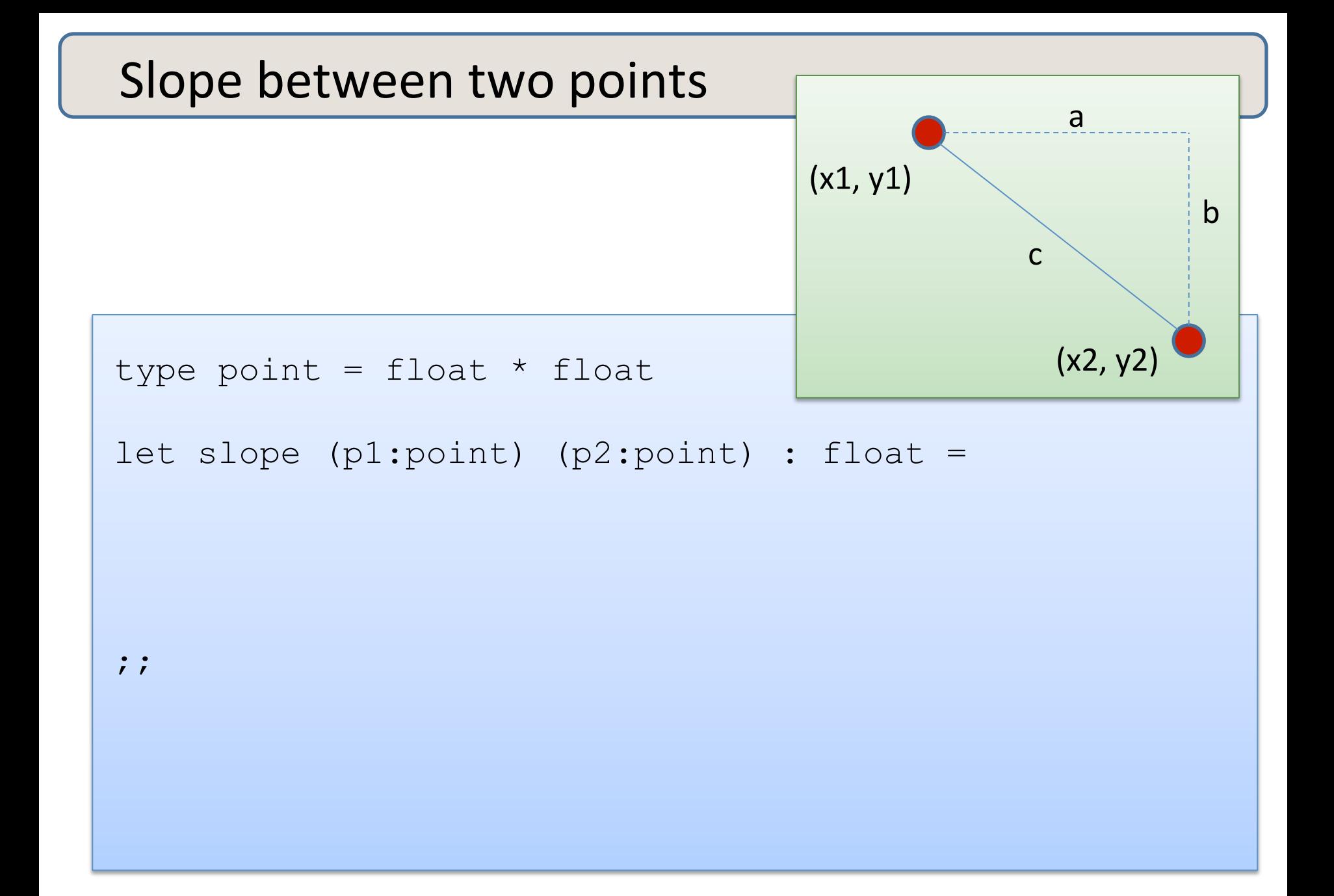

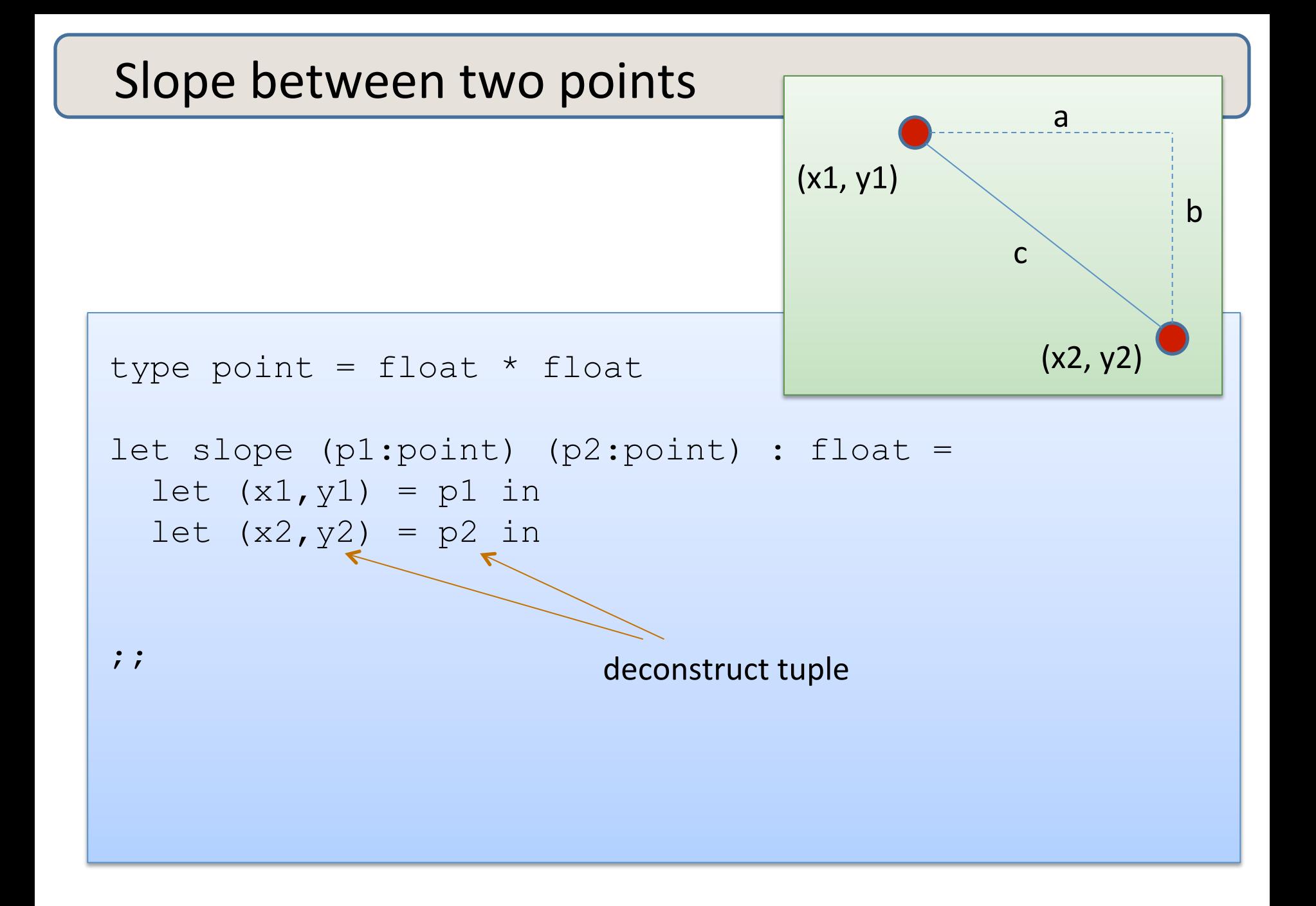

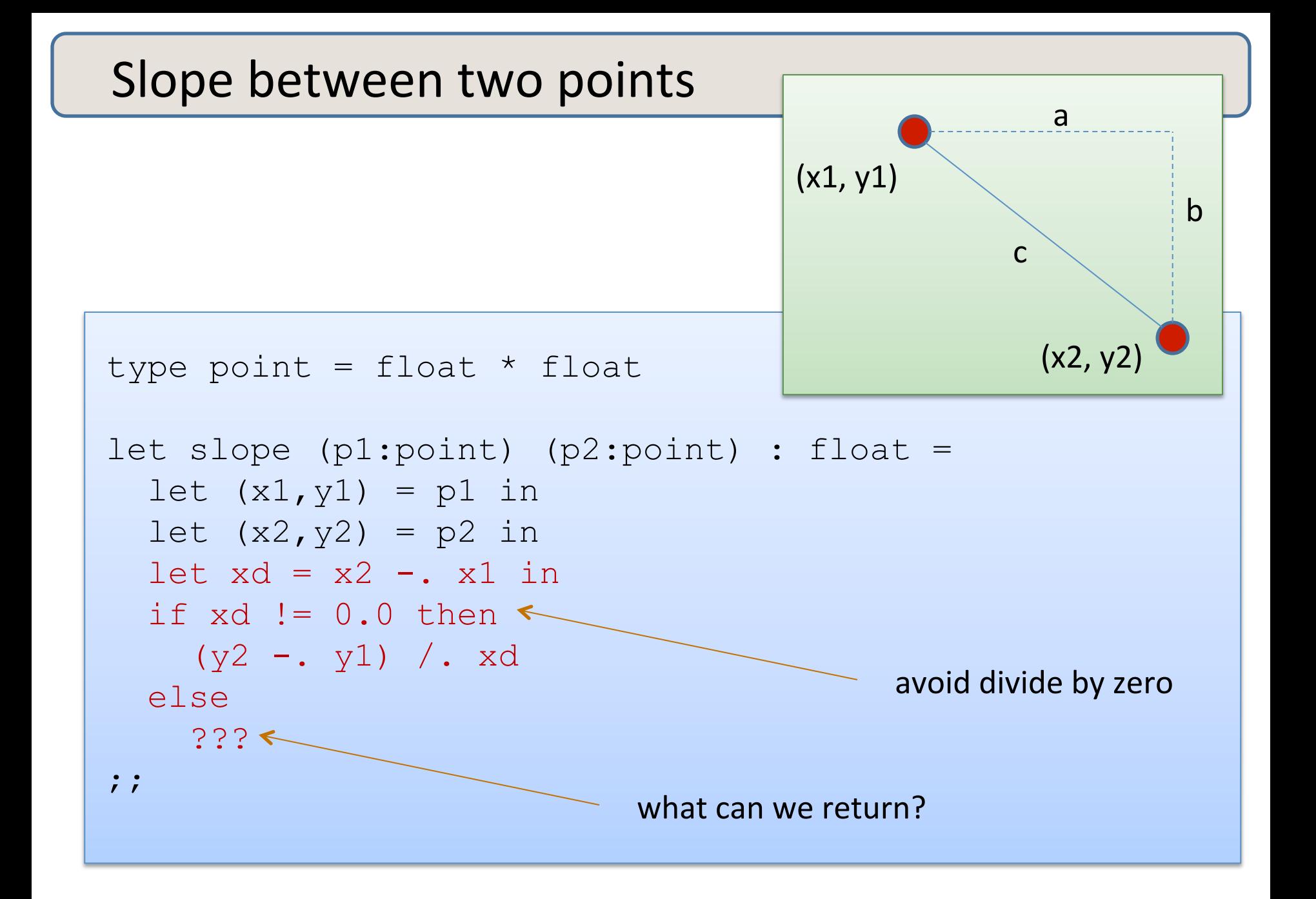

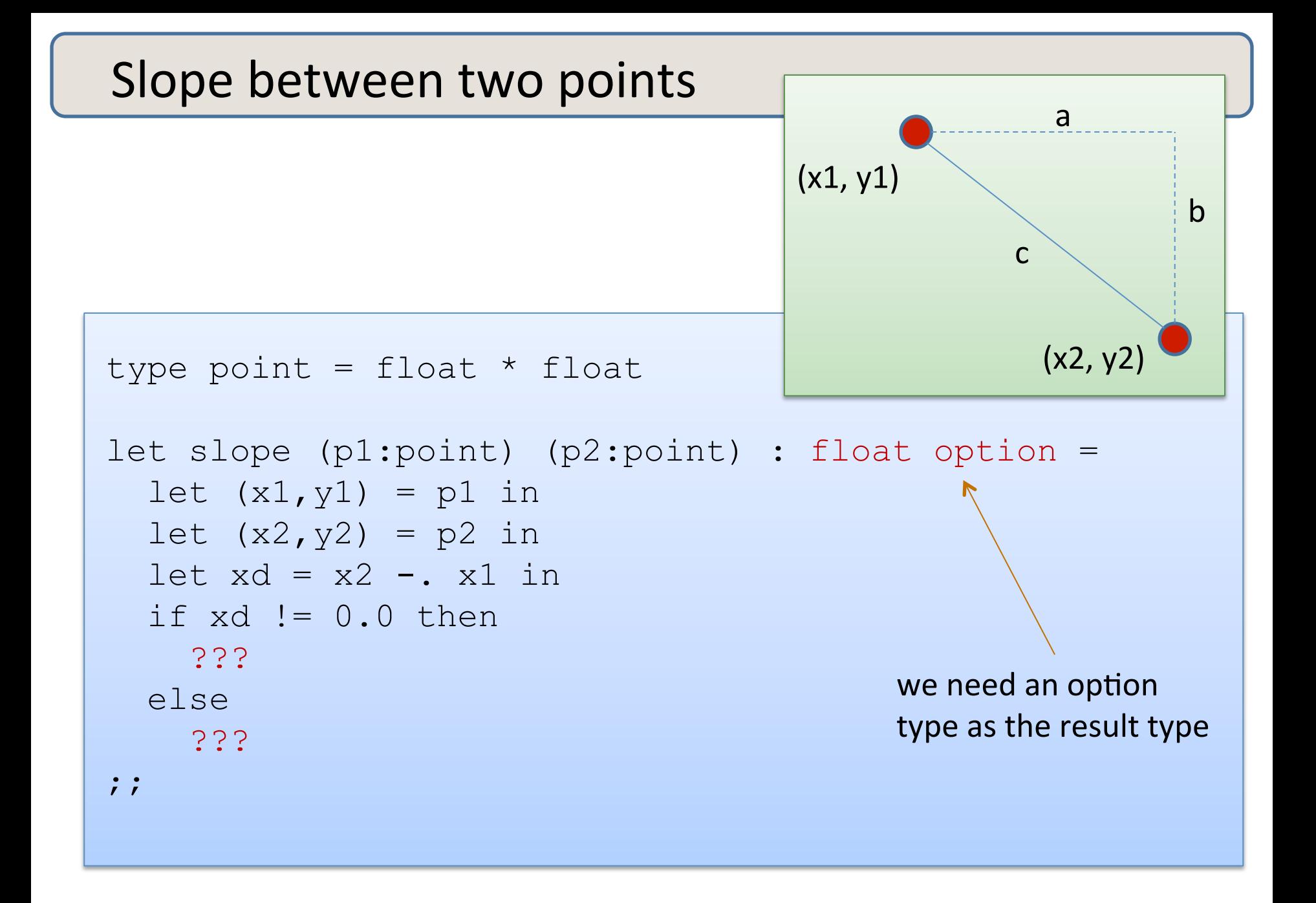

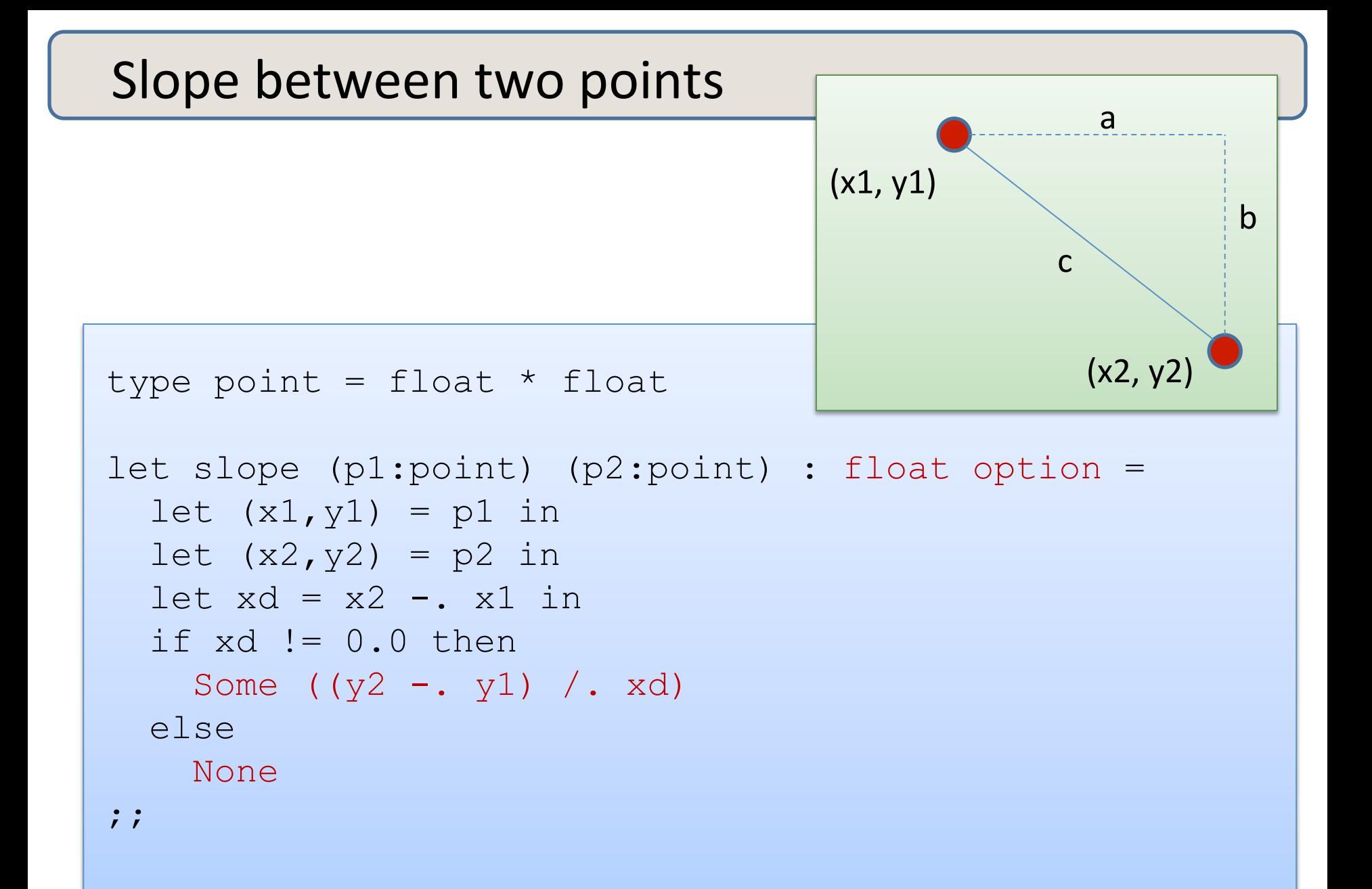

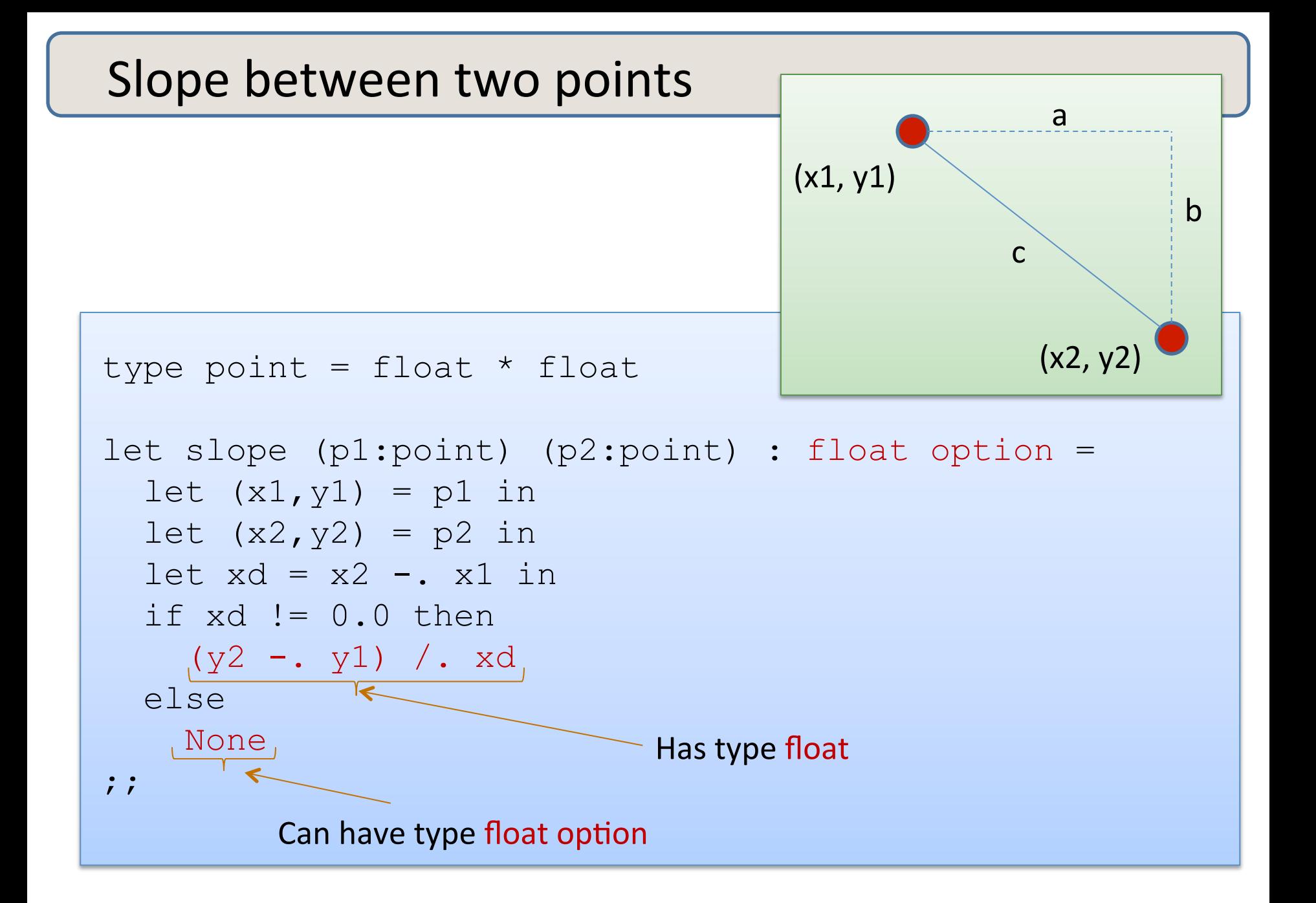

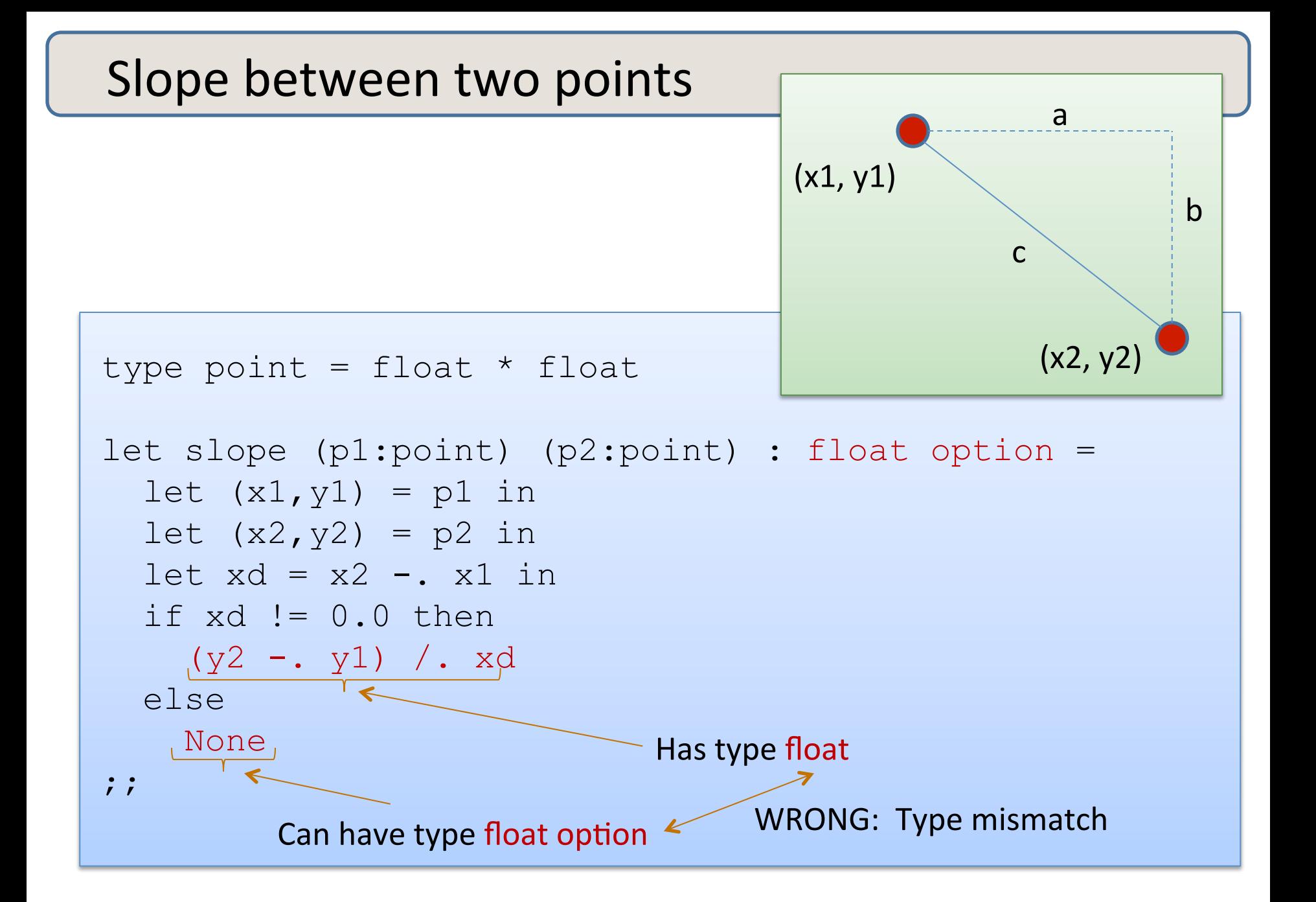

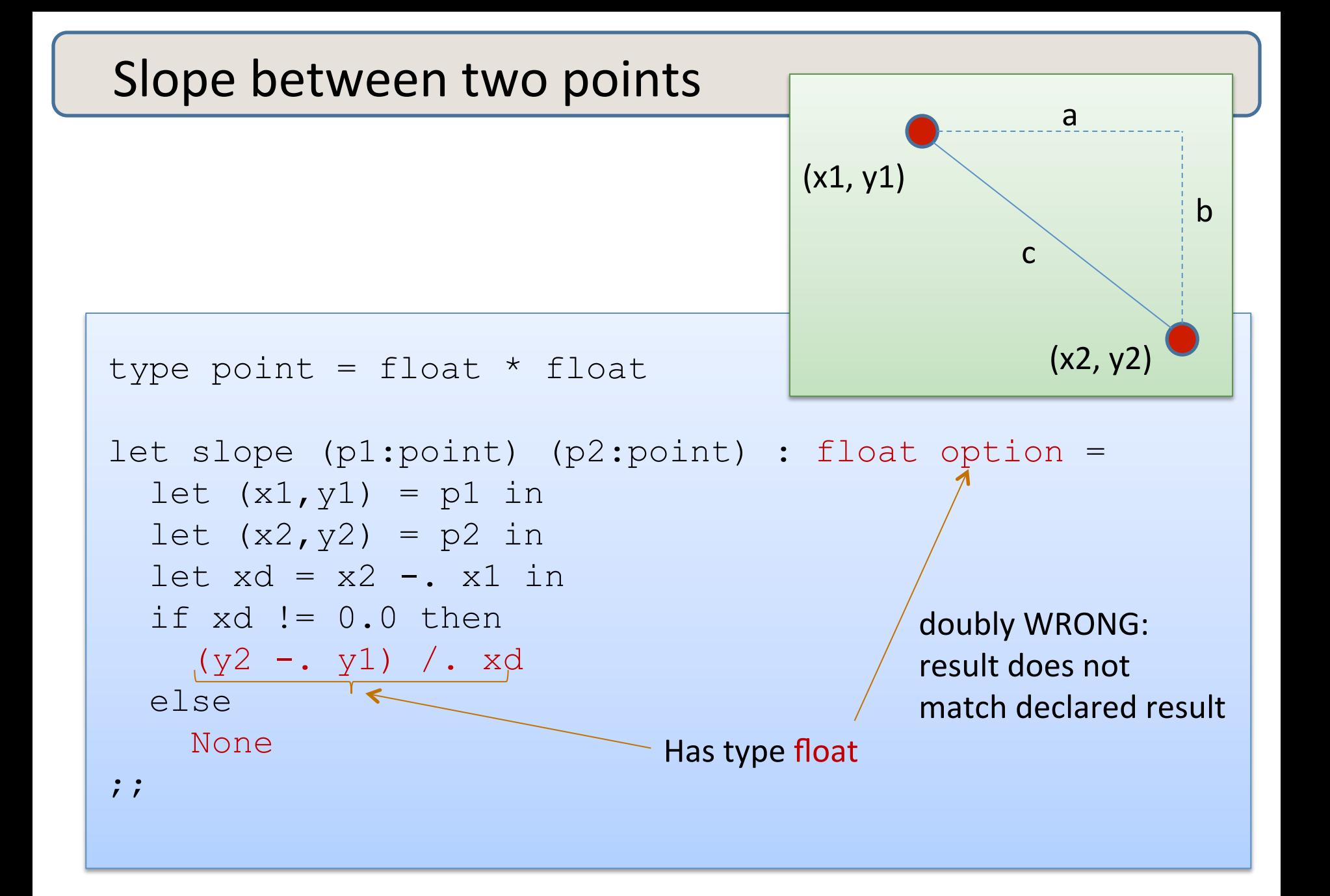

### Remember the typing rule for if

if e1 : bool and  $e2 : t$  and  $e3 : t$  (for some type  $t$ ) then if e1 then e2 else e3 : t

• Returning an optional value from an if statement:

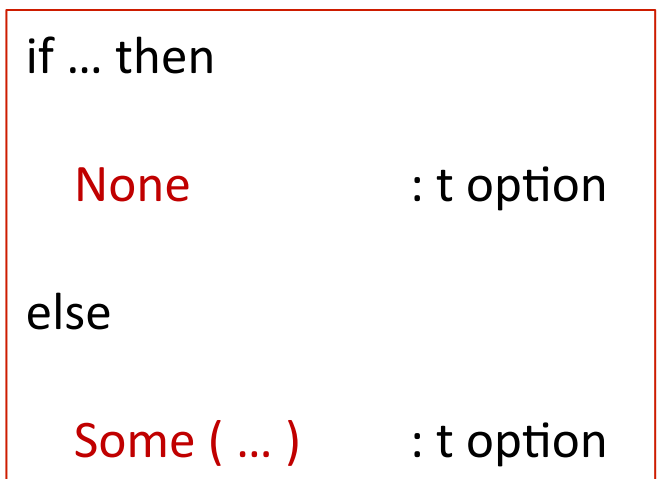

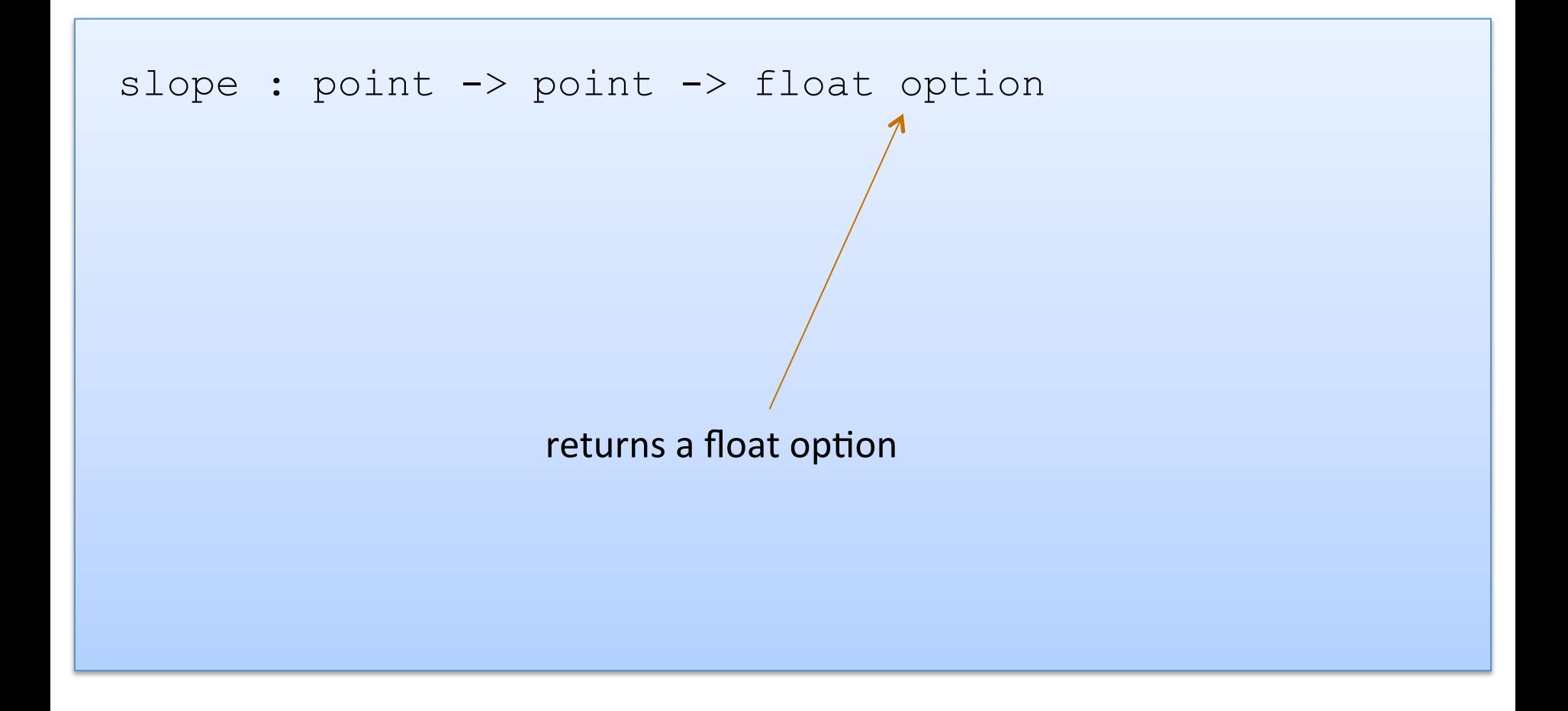

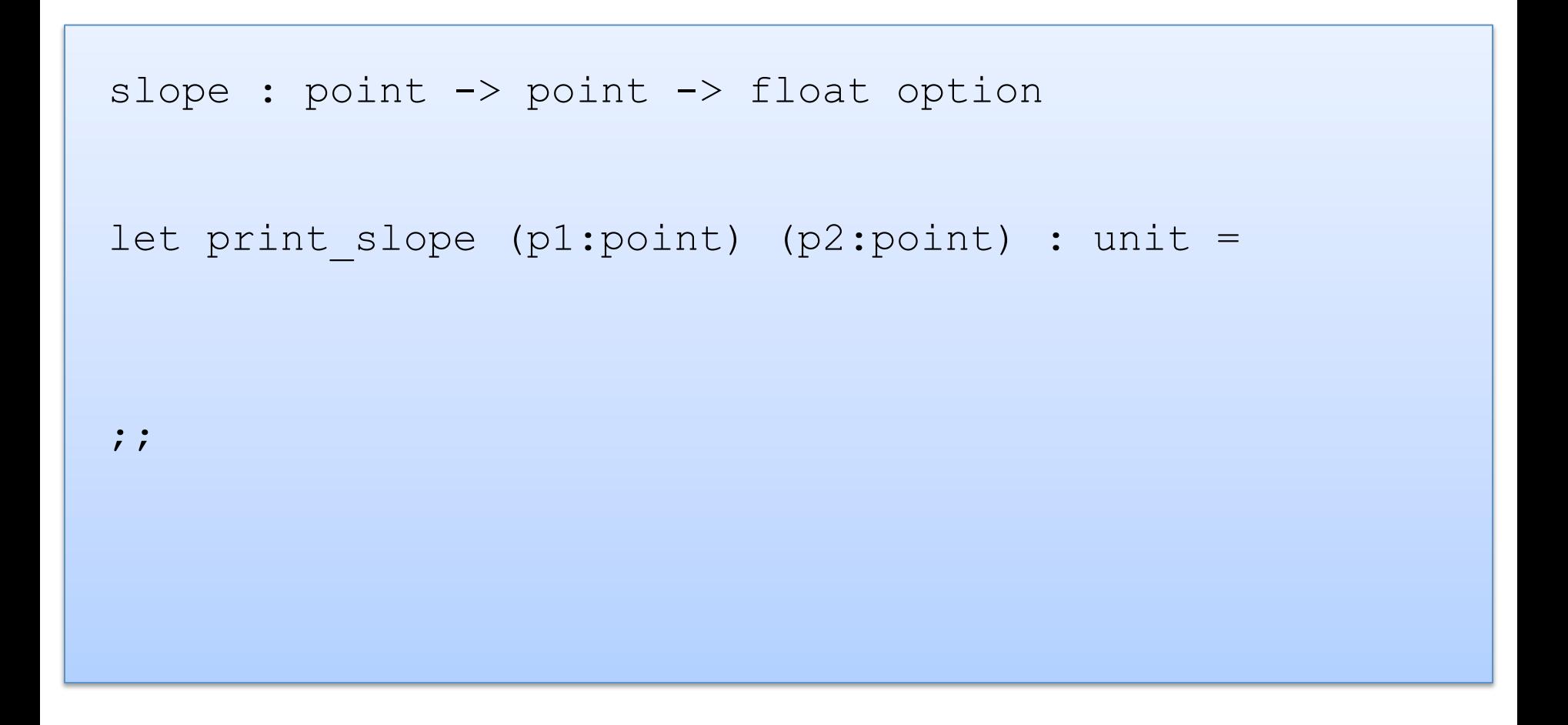

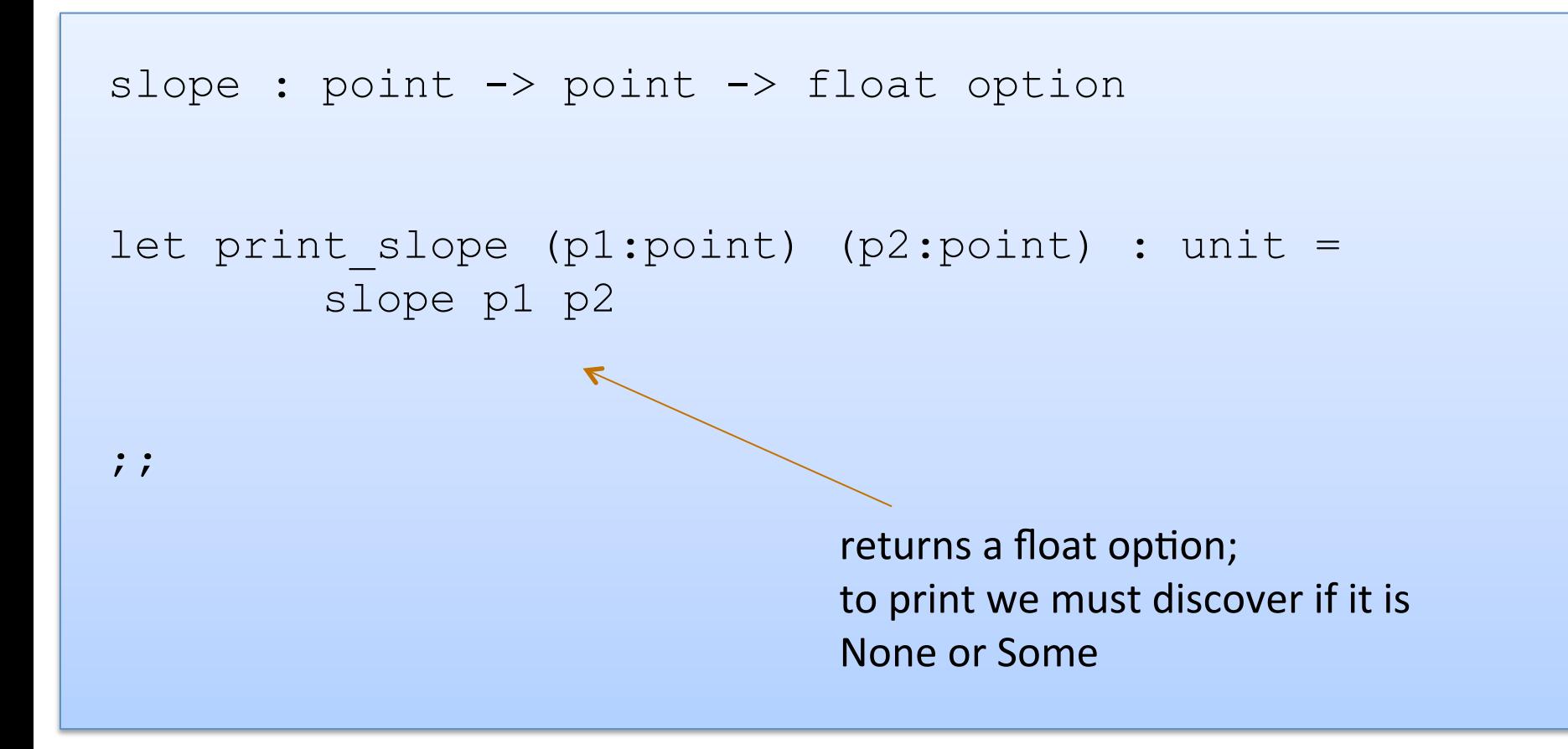

```
slope : point -> point -> float option
let print slope (p1:point) (p2:point) : unit =
  match slope p1 p2 with 
;;
```
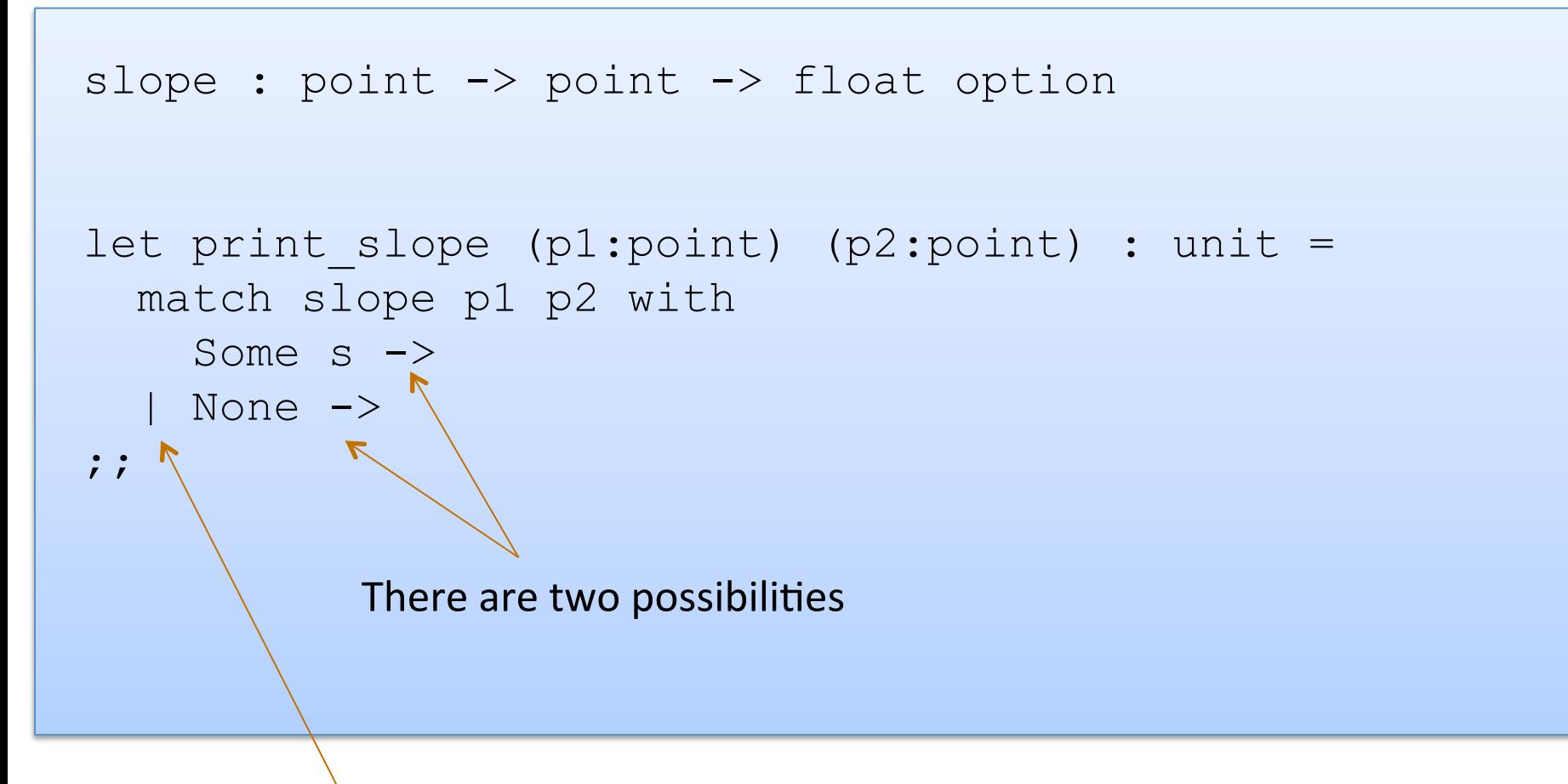

Vertical bar separates possibilities

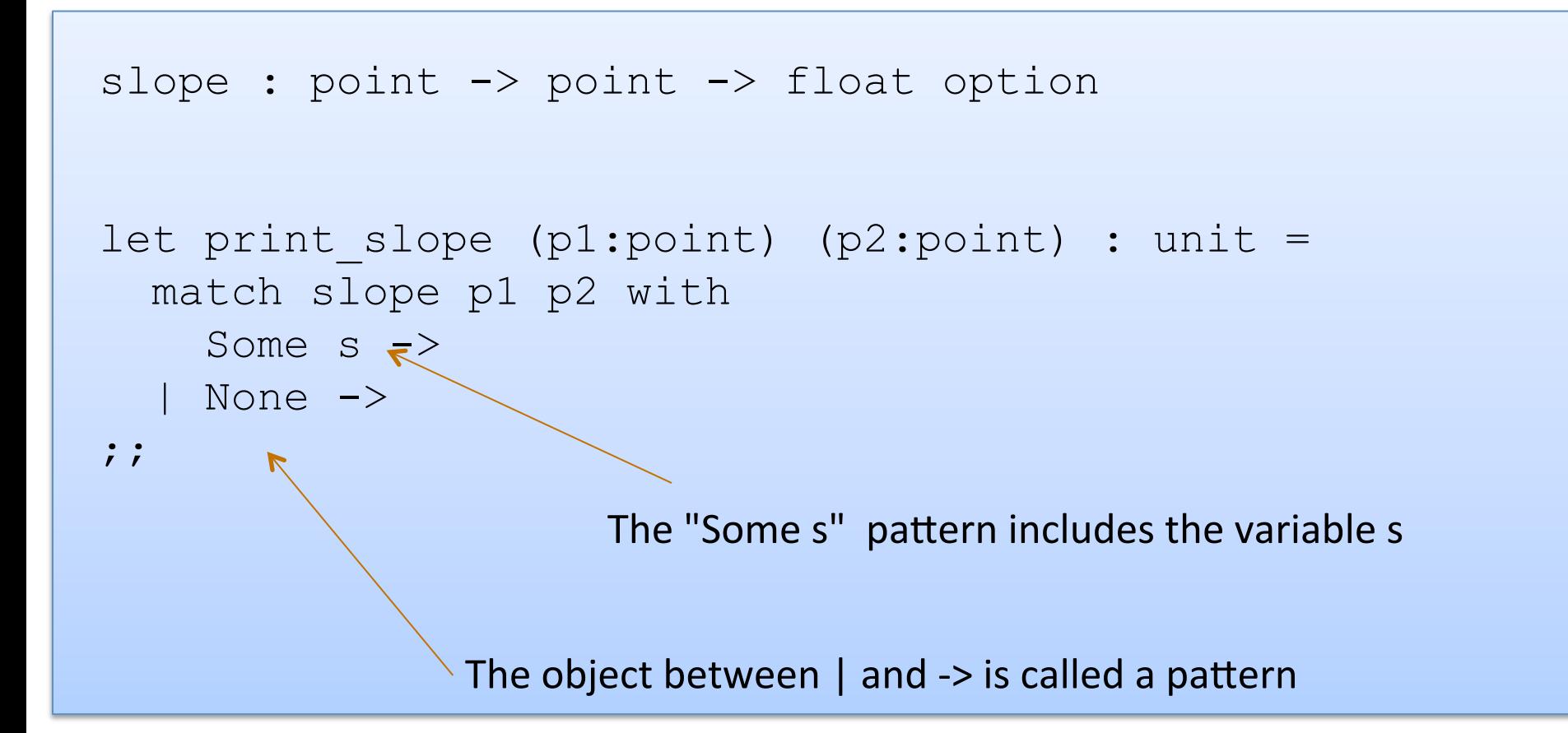

```
slope : point -> point -> float option
let print slope (p1:point) (p2:point) : unit =
   match slope p1 p2 with 
    Some s \rightarrowprint string ("Slope: " ^ string of float s)
   None \rightarrowprint string "Vertical line.\n"
;;
```
### Writing Functions Over Typed Data

- Steps to writing functions over typed data:
	- 1. Write down the function and argument names
	- 2. Write down argument and result types
	- 3. Write down some examples (in a comment)
	- 4. Deconstruct input data structures
	- 5. Build new output values
	- 6. Clean up by identifying repeated patterns
- For option types:

when the input has type  $t$  option, deconstruct with:

when the output has type t option, construct with:

match … with | None -> … | Some s -> …

Some (…) None

## **MORE PATTERN MATCHING**

```
type point = float * floatlet distance (p1:point) (p2:point) : float = 
  let square x = x *. x in
 let (x1, y1) = p1 in
 let (x2, y2) = p2 in
  sqrt (square (x2 - x1) +. square (y2 - y1))
;;
```

```
type point = float * floatlet distance (p1:point) (p2:point) : float = 
  let square x = x *. x in
  let (x1, y1) = p1 in
  let (x2, y2) = p2 in
  sqrt\int (square (x2 -. x1) +. square (y2 -. y1))
; ;
```
 $(x2, y2)$  is an example of a pattern – a pattern for tuples.

So let declarations can contain patterns just like match statements

The difference is that a match allows you to consider multiple different data shapes

```
type point = float * floatlet distance (p1:point) (p2:point) : float = 
  let square x = x *. x in
  match p1 with 
  | (x1, y1) ->
     \lambda let (x2, y2) = p2 in
       sqrt (square (x2 - x1) +. square (y2 - y1))
;;
```
There is only 1 possibility when matching a pair

```
type point = float * floatlet distance (p1:point) (p2:point) : float = 
  let square x = x *. x in
  match p1 with 
  | (x1, y1) ->
      match p2 with 
     | (x2, y2) \rightarrow\gamma sqrt (square (x2 -. x1) +. square (y2 -. y1))
;;
```
We can nest one match expression inside another.

(We can nest any expression inside any other, if the expressions have the right types)

### Better Style: Complex Patterns

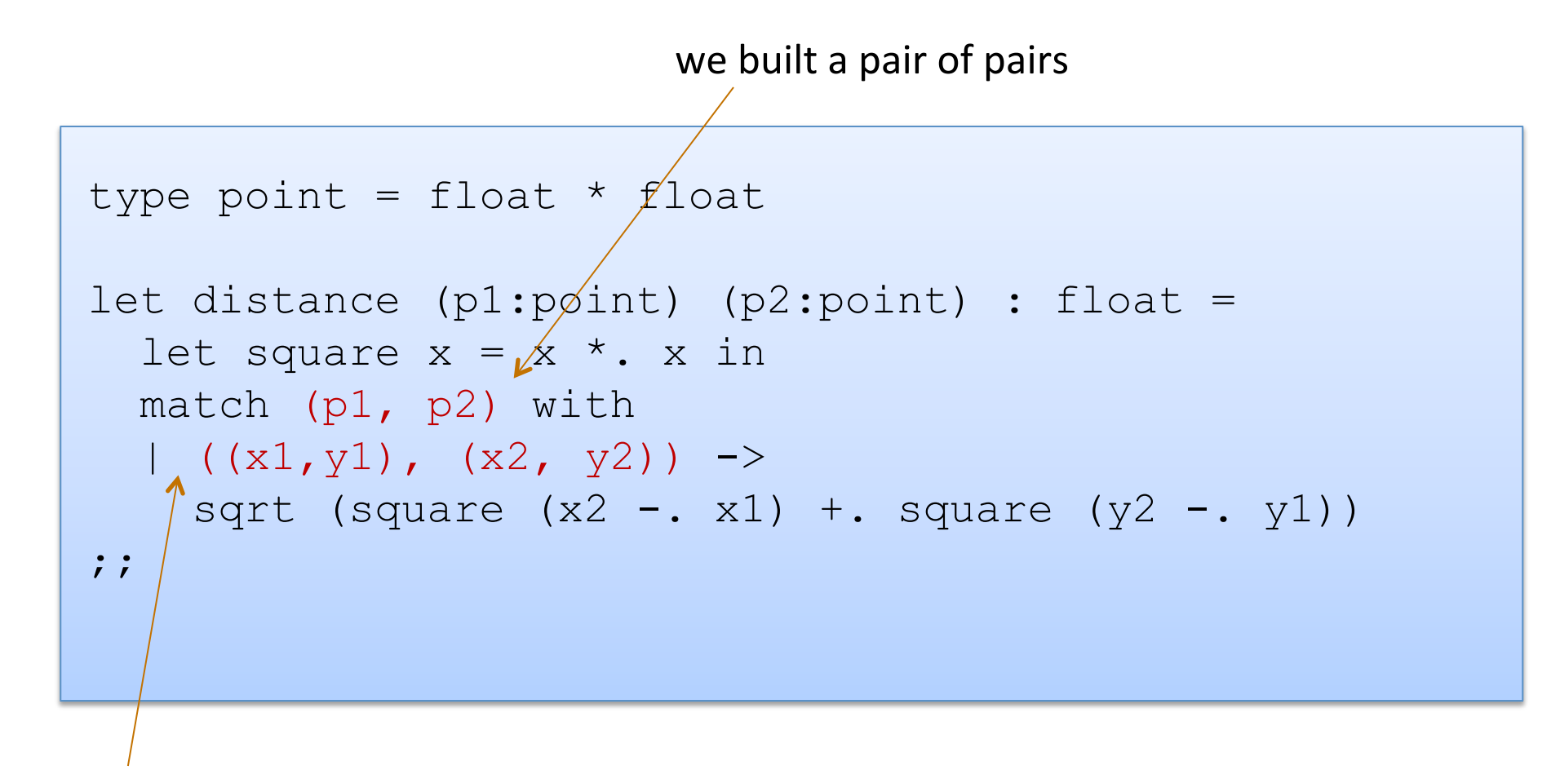

Pattern for a pair of pairs: ((variable, variable), (variable, variable)) All the variable names in the pattern must be different.

### Better Style: Complex Patterns

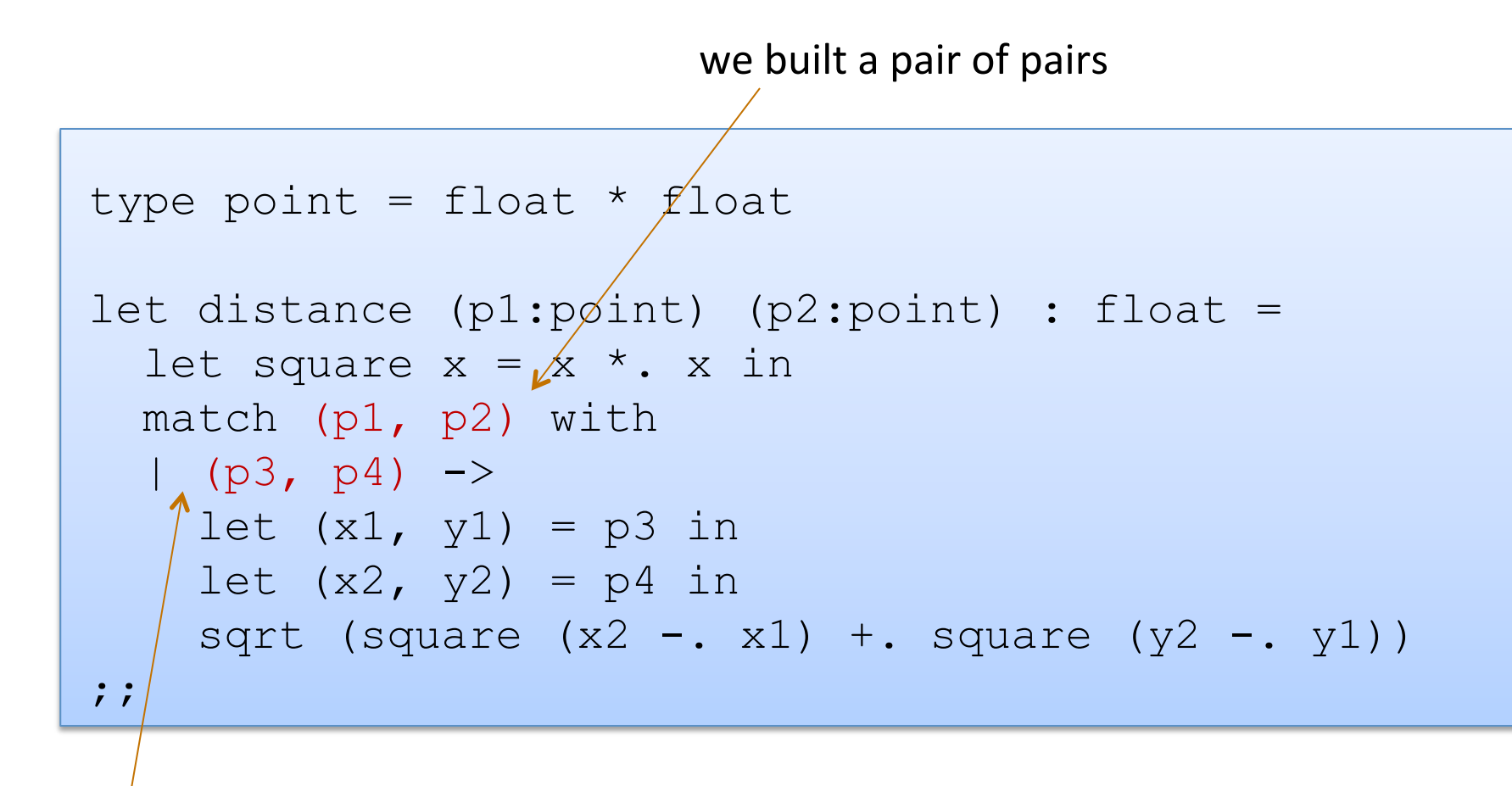

A pattern must be consistent with the type of the expression in between match … with We use  $(p3, p4)$  here instead of  $((x1, y1), (x2, y2))$ 

### I like the original the best

```
type point = float * floatlet distance (p1:point) (p2:point) : float = 
  let square x = x *. x in
 let (x1, y1) = p1 in
 let (x2, y2) = p2 in
  sqrt (square (x2 - x1) +. square (y2 - y1))
; ;
```
It is the clearest and most compact.

Code with unnecessary nested patterns matching is particularly ugly to read. You'll be judged on code style in this class.

### Combining patterns

```
type point = float * float(* returns a nearby point in the graph if one exists *) 
nearby : graph -> point -> point option 
let printer (g:graph) (p:point) : unit = 
  match nearby g p with 
   | None -> print_string "could not find one\n" 
  | Some (x, y) ->
      print float x;
      print string ", ";
      print float y;
      print_newline();
;;
```
### **Other Patterns**

• Constant values can be used as patterns

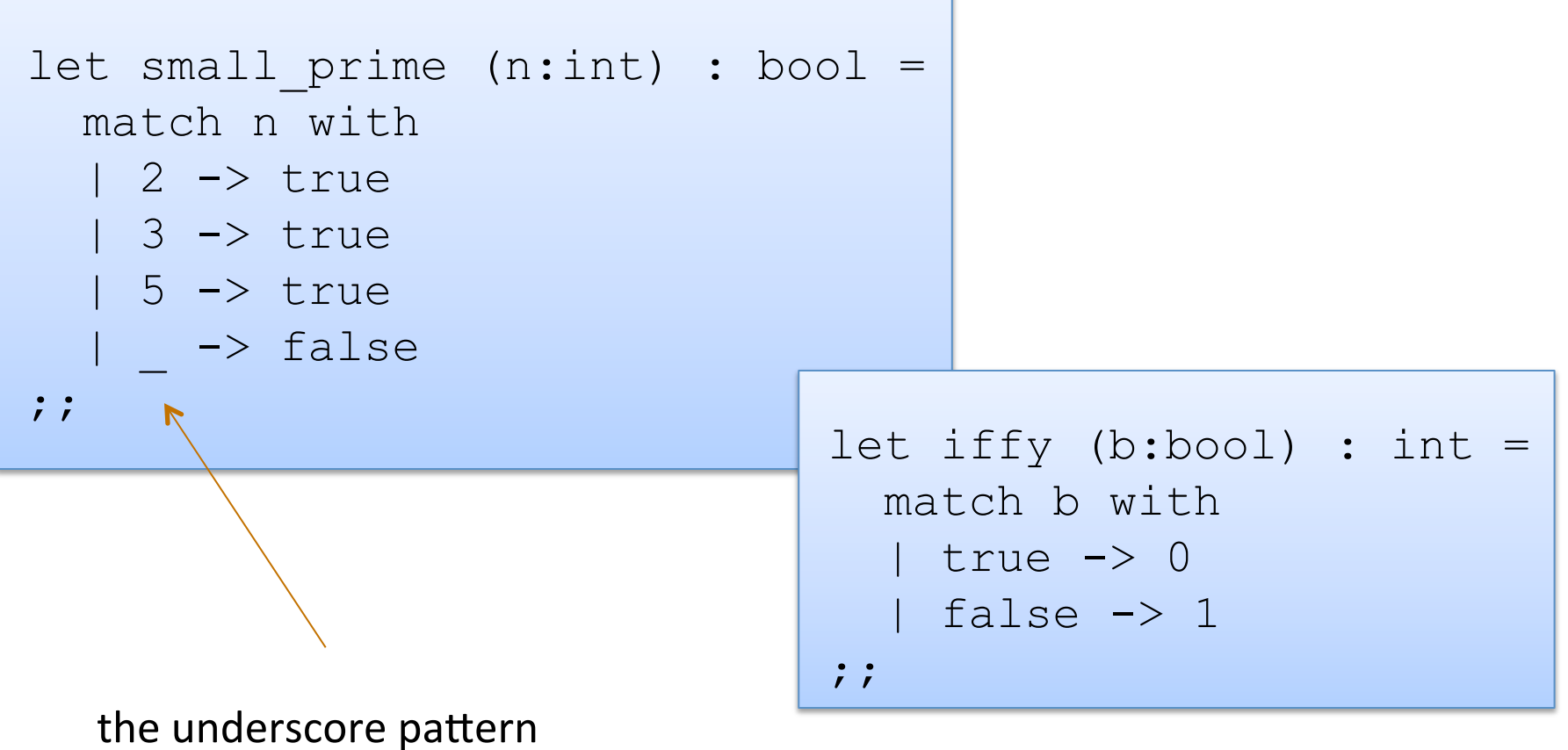

matches anything it is the "don't care" pattern

## **OVERALL SUMMARY: A SHORT INTRODUCTION TO FUNCTIONAL PROGRAMMING**

### Functional Programming

Steps to writing functions over typed data:

- 1. Write down the function and argument names
- 2. Write down argument and result types
- 3. Write down some examples
- 4. Deconstruct input data structures
	- the argument types suggest how you do it
	- the types tell you which cases you must cover
- 5. Build new output values
	- the result type suggests how you do it
- 6. Clean up by identifying repeated patterns
	- define and reuse helper functions
	- refactor code to use your helpers
	- your code should be elegant and easy to read

## Summary: Constructing/Deconstructing Values

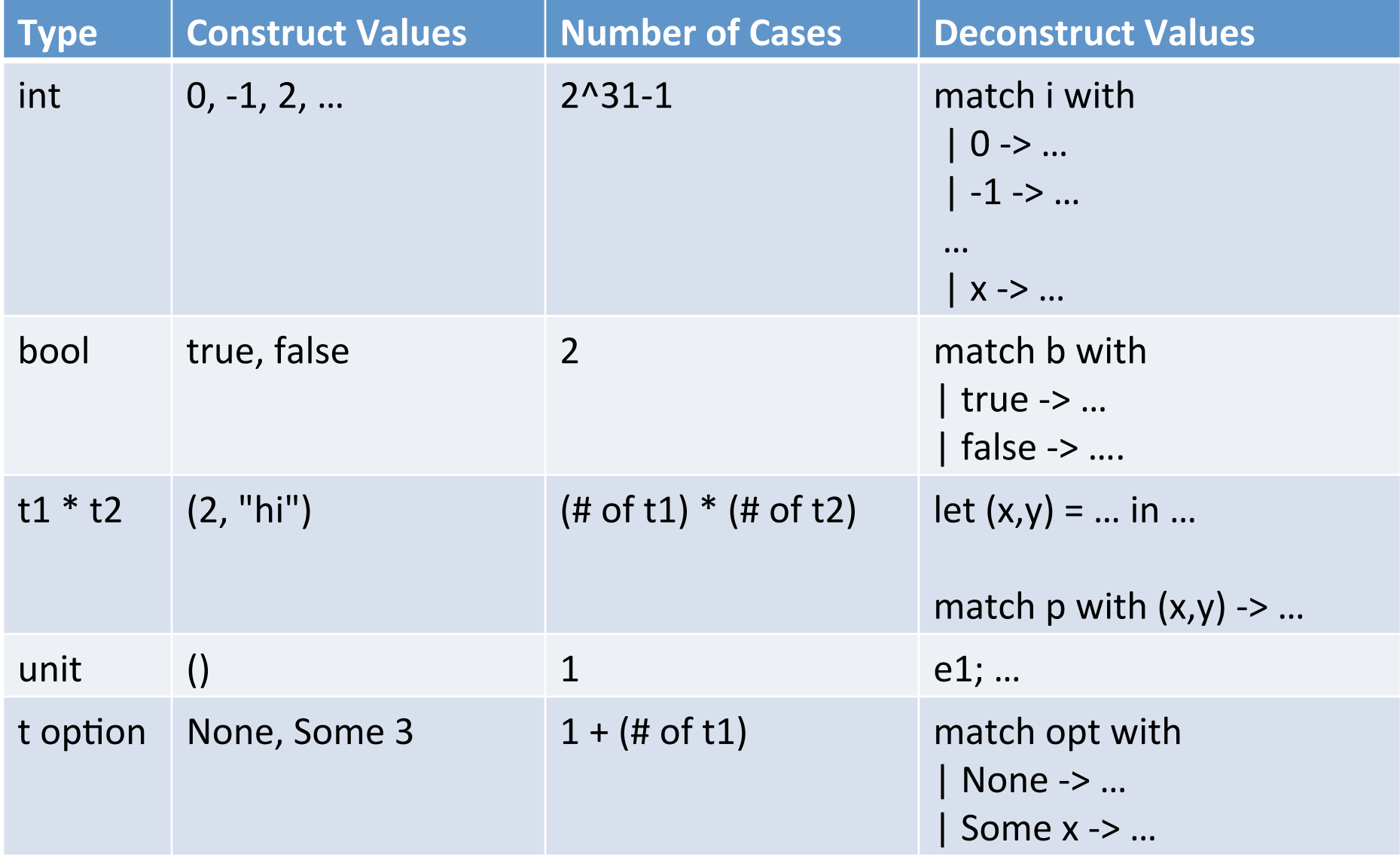

## **END**